**1. Concessão de Autorização de saída.** 

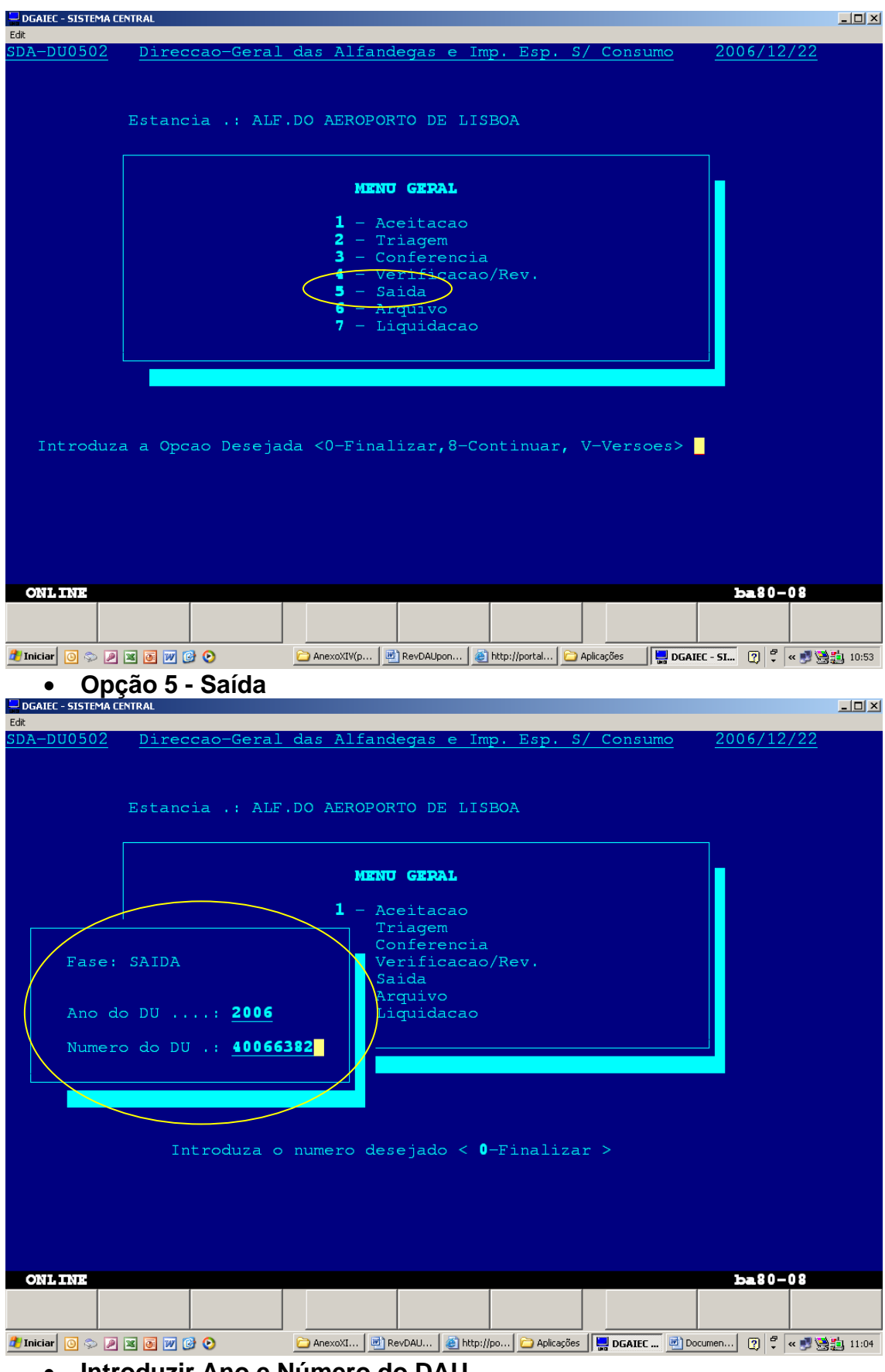

• **Introduzir Ano e Número do DAU** 

Anexo XIV / Parte E / 2

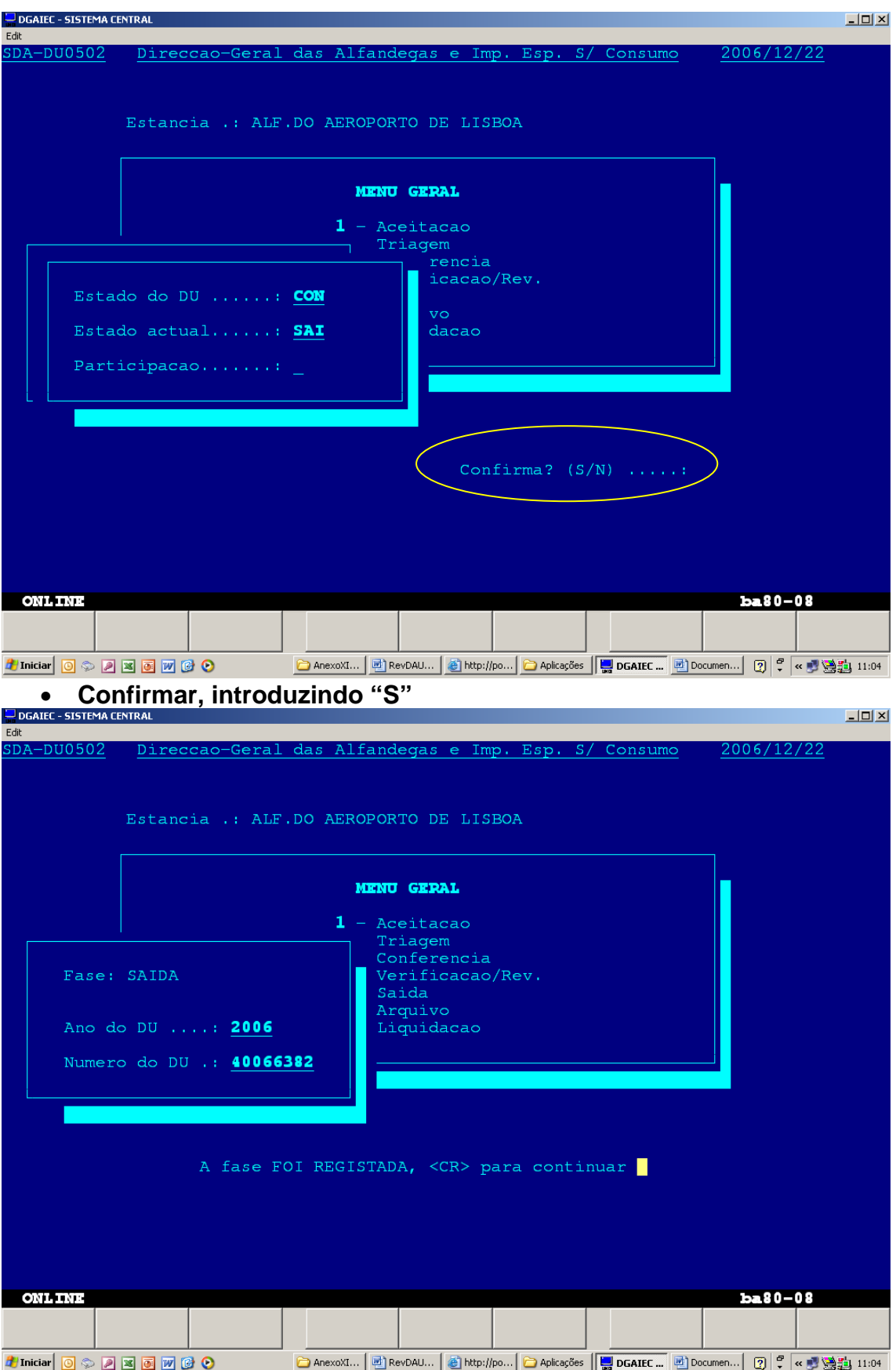